# **6. Server DNS folosind UDP – Implementare MFC**

Un server UDP trebuie să asigure primirea datagramelor, prelucrarea acestora şi transmisia răspunsurilor. Față de serverul TCP, un server UDP nu trebuie să-și facă probleme pentru realizarea conexiunilor şi administrarea lor, fiecare datagramă fiind trataă independent de celelalte.

În cadrul acestui capitol vom prezenta implementarea unui server DNS pe baza protocolului UDP ce implementează protocolul de nivel aplicație prezentat în capitolul anterior. Un asemenea server trebuie să fie echipat cu o bază de date ce conține o serie de înregistrări prin care se asociază fiecărui nume de domeniu o adresă IP în mod unic (cu toate că există cazuri când un nume de domeniu are ataşat mai multe IP-uri). Întrucât nu este vorba despre o disciplină pentru familiarizarea bazelor de date, vom considera înregistrările stocate într-un fişier. O asemenea abordare ne va permite să punem accent asupra considerentelor de comunicare între client şi server precum şi asupra organizării datelor în memoria serverului.

### **6.1 Cerintele aplicatiei server UDP-MFC**

În continuare, vom trece în revistă cerințele unei aplicații server UDP ce trebuie să primescă cereri şi să transmită înapoi răspunsuri specifice unui server DNS. Întrucât am apelat la utilizarea MFC, vom considera o interfață grafică ce asigură configurarea și pornirea serverului. Controalele grafice trebuie să asigure introducerea căii şi a denumirii fişierului în care sunt stocate înregistrările DNS. Totodată, aceste controale trebuie să asigure alegerea portului pe care rulează serverul şi pornirea/oprirea acestuia.

Pentru implementarea interfetei de comunicare vom utiliza și în cadrul acestui capitol clasa MFC CAsyncSocket. În concluzie, cerintele principale ce trebuie satisfăcute de aplicația server UDP sunt următoarele:

- Interfață grafică pentru configurarea, pornirea și oprirea serverului;
- Primirea și transmisia datagramelor UDP;
- Căutarea adreselor IP pe baza denumirilor primite într-un fişier ataşat.

#### **6.2 Arhitectura aplicației**

Pentru a satisface cerințele enumerate, vom utiliza o arhitectură server bazată pe o fereastră dialog, denumirea clasei asociate ferestrei fiind CMyDNSServerDlg. Utilizând Microsoft Visual Studio 2005, vom crea un nou proiect *MFC*, *MFC Application*, *Dialog Based*, cu opțiunea *Windows sockets* selectat (*Advanced Features*). Întrucât nu vom folosi caractere *Unicode*, se va deselecta *Use Unicode libraries* (*Application Type*). În continuare, vom considera că denumirea proiectului este *MyDNSServer*.

Arhitectura generală a aplicației ilustrată printr-o diagramă de clase este ilustrată în figura 6.1. Functionalitatea soclului UDP este încapsulată în clasa CAsyncSocket, moştenită de clasa CMyDNSServerSocket ce va asigura apelul metodelor de transmisie şi

recepționare. Clasa CMyDNSServerSocket este instanțiată din clasa CMyDNSClientDlg ataşată ferestrei dialog.

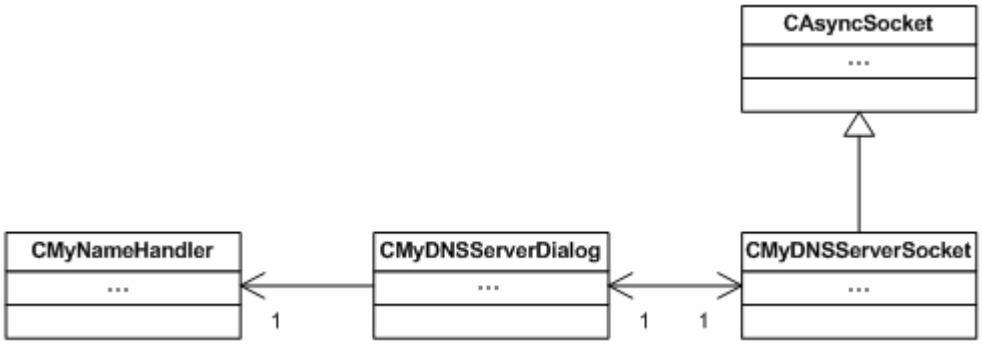

**Figura 6.1** O parte din diagrama de clase a aplicatiei Server UDP-MFC

Pe lângă aceste clase, aplicatia mai include și o clasă de administrare a perechilor domeniu-IP, CMyNameHandler. Această clasă va asigura atât încărcarea perechilor din fişier dar şi căutarea acestora.

## **6.3 Construirea interfetei grafice**

Interfața grafică utilizată, precum și variabilele membru utilizate sunt ilustrate în figura 6.2. În controlul de editare *File* se introduce calea şi denumirea fişierului în care sunt stocate înregistrările, iar în controlul de editare *Port* se introduce portul utilizat de server.

Variabila membru ataşată controlului de editare *File* este m\_sFile, de tipul CString, iar variabila membru ataşată controlului de editare *Port* este m\_nPort, de tipul UINT. În urma apăsării buronului *CreateServer* se încarcă în memorie toate înregistrările din fişier şi se crează soclul server, cu schimbarea etichetei afişate pe buton în *Close*. La o nouă apăsare a aceluiaşi buton se distrug obiectele create la pasul anterior, incluzând închiderea soclului. Totodată, la a doua apăsare se schimbă înapoi eticheta butonului în *CreateSocket*.

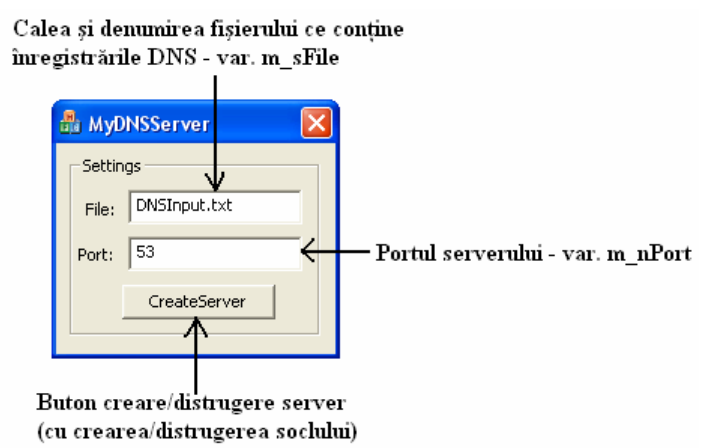

**Figura 6.2** Interfata grafică și variabilele membru atașate aplicației Server UDP-MFC

#### **6.4 Construirea clasei de administrare a denumirilor**

Administrarea perechilor denumire-IP se realizează prin intermediul clasei CMyNameHandler. Prin această clasă se asigură încărcarea perechilor de denumiri dintr-un fişier în memorie şi căutarea acestora.

Fiecare *înregistrare* din fişier este alcătuită din două câmpuri: câmpul domeniu şi câmpul IP. Înregistrările sunr separate prin linie nouă, iar câmpurile prin una sau mai multe spații. Un exemplu de un asemenea fișier este următorul:

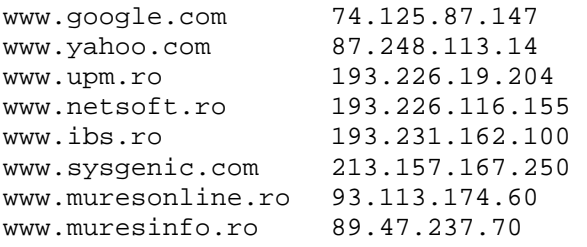

Încărcarea acestor câmpuri în memorie se realizează prin operații uzuale de citire a fişierelor text. Înregistrările sunt stocate într-o structură de date de tipul std::map (din cadrul STL) ce asigură ordonarea datelor în funcție de anumiți parametrii. Pentru căutarea unui anumit domeniu se va utiliza o metodă publică. Declarația completă rezultată a acestei clase este dat în cele ce urmează:

```
#pragma once 
#include <map> 
using namespace std; 
class CMyNameHandler 
{ 
public: 
       CMyNameHandler( void ); 
       virtual ~CMyNameHandler( void ); 
       bool loadNames( const CString& rFile ); 
       bool getIP( const CString& rDomain, CString& rIP ); 
private: 
      map<CString, CString> m_mapNames;
};
```
În cadrul acestei clase au fost incluse două metode:

```
 bool loadNames( const CString& rFile ); 
 bool getIP( const CString& rDomain, CString& rIP );
```
Prima metodă, loadNames() asigură încărcarea denumirilor din fişierul a cărui denumire se transmite ca parametru, iar a doua metodă, getIP() asigură căutarea unui IP pe baza unei denumiri date. Ambele metode sunt publice, fiind apelate din CMyDNSClientDlg de unde se instanțiază de altfel clasa CMyNameHandler.

Utilizarea clasei şablon std::map în locul unei liste sau vectori are avantajul accesului mult mai rapid la elementele stocate, timpul de căutare fiind unul logaritmic. Fiecare element este format dintr-o pereche *<cheie, valoare>*, unde *cheie* este o valoare unică, în cazul de față fiind denumirea domeniului, iar *valoare* reprezintă adresa IP asociată cheii. Ambele elemente din această pereche sunt de tipul CString.

Încărcarea structurii m\_mapNames cu valorile citite din fişierul de intrare se realizează în metoda loadNames(). Pentru a asigura re-entranța acestei metode, înainte de încărcare se sterg toate elementele încărcate dintr-o executie anterioară, această operatie fiind urmată de citirea perechilor și stocarea lor în m\_mapNames:

```
bool CMyNameHandler::loadNames( const CString& rFile ) 
{ 
      FILE* pf = _ttopen( rFile, _T("rt") );
      if ( NULL == pf ) {
              return false; 
        } 
       m_mapNames.clear(); 
       _TCHAR pszDomain[ 4096 ]; 
        _TCHAR pszIP[ 1024 ]; 
       while( !feof( pf ) ) 
        { 
             int nRet = _ftscanf( pf, _T("%4095s"), pszDomain );
             if ( EOF == nRet ) {
                     break; 
 } 
              nRet = _ftscanf( pf, _T("%1023s"), pszIP ); 
             if ( EOF == nRet ) {
                     break; 
              } 
             pszDomain[ 4093 ] = _T('\\0');<br>pszIP[ 1023 ] = T('\\0');
              pszIP[ 1023 ] = _T('\0'); 
              m_mapNames.insert( pair<CString,CString>(pszDomain,pszIP) ); 
        } 
       fclose( pf ); 
       return true; 
}
```
În cadrul metodei getIP() se utilizează metoda find() a clasei std::map pentru efectuarea operației de căutare. Definiția rezultată pentru această metode este următoarea:

```
bool CMyNameHandler::getIP( const CString& rDomain, CString& rIP ) 
{ 
       map<CString,CString>::iterator pos = m_mapNames.find( rDomain ); 
      if (m_mapNames.end() == pos) {
             return false; 
       } 
      rIP = (*pos). second;
       return true; 
}
```
#### **6.5 Construirea clasei de utilizare a soclului UDP**

Pentru utilizarea soclului UDP vom moşteni clasa de încapsulare CAsyncSocket prin intermediul clasei CMyDNSServerSocket. Această clasă este instanțiată din CMyDNSServerDlg a cărei instantă este transmisă clasei CMyDNSServerSocket prin intermediul constructorului. Această legare a celor două clase asigură apelul metodelor clasei CMyNameHandler din cadrul CMyDNSServerSocket.

Metodele de utilizare a soclului UDP sunt cele prezentate în capitolul anterior. Diferențele constă în faptul că având un server UDP, numărul soclului va fi ales explicit de aplicatie prin intermediul controalelor de editare, iar soclul nu va fi unul conectat întrucât serverul trebuie să deservească mai multi clienti cu adrese IP diferite. Soclul poate fi legat însă de o anumită adresă IP prin intermediul ultimului parametru a metodei  $Create()$ , dacă se dorește ca aplicatia să primească datagrame destinate unei anumite adrese IP. Acest mecanism se utilizează de regulă când avem mai multe plăci de rețea, fiecare placă având ataşată o altă adresă şi dorim ca serverul să deservească doar datagramele venite pe o anumită placă de retea. Acest mecanism poate fi folosit și pentru soclurile TCP.

Pentru crearea soclului vom utiliza o metodă publică:

bool createSocket( const unsigned short nPort );

Față de soclul client, soclul creat pentru server nu va fi unul conectat, iar numărul portului nu va fi unul auto-asignat întrucât un asemenea soclu ar avea un port necunoscut aplicațiilor client. Metoda de creare rezultată este următoarea:

```
bool CMyDNSServerSocket::createSocket( const unsigned short nPort ) 
\{ if ( m_bIsCreated ) { 
              return false; 
       } 
       if ( !CAsyncSocket::Create( nPort, SOCK_DGRAM ) ) { 
              return false; 
       } 
       return ( m_bIsCreated = true ); 
}
```
Distrugerea soclului se realizează în destructorul clasei, procedeu prezentat deja în capitolele anterioare:

```
CMyDNSServerSocket::~CMyDNSServerSocket() 
{ 
       ShutDown( 2 ); 
       Close(); 
}
```
O dată ce soclul a fost creat, se pot recepționa cereri. Acestea sunt primite pentru procesare în metoda virtuală OnReceive(). În cadrul acestei metode vom apela două metode private, una pentru procesarea cererii processRequest() şi alta pentru transmiterea unei datagrame sendDatagram() utilizată pentru transmiterea răspunsului:

```
void CMyDNSServerSocket::OnReceive(int nErrorCode) 
{ 
      if ( !nErrorCode ) 
       { 
             _TCHAR pBuf[ 2049 ]; 
             int nRet = 0; 
            CString sSrcAddr; 
            UINT nSrcPort = 0; 
             CString sResp; 
            nRet = CAsyncSocket::ReceiveFrom( pBuf, 
                                               2048, 
                                               sSrcAddr, 
                                               nSrcPort ); 
            if ( SOCKET\_ERROR == nRet ) {
                   int nError = GetLastError(); 
                  if ( WSAEMSGSIZE == nError ) {
                       pBuf[ 2048 ] = T('\\0'); // Se procesează cererea 
                         processRequest( pBuf, sResp ); 
                         // Se transmite răspunsul 
                  sendDatagram( sSrcAddr, nSrcPort, sResp );<br>}
 } 
                   else { 
                         AfxMessageBox( _T("Receive ERROR"), 
                                        MB_OK | MB_ICONERROR ); 
 } 
 } 
             else { 
                   if ( nRet > 0 ) { 
                        pBuf[ nRet ] = T('\\0'); // Se procesează cererea 
                         processRequest( pBuf, sResp ); 
                         // Se transmite răspunsul 
                  sendDatagram( sSrcAddr, nSrcPort, sResp );<br>}
 } 
 } 
       } 
      CAsyncSocket::OnReceive(nErrorCode);
```
}

Metoda privată de procesare a cererilor primite processRequest() asigură apelul metodei resolveIP() din cadrul CMyDNSServerDlg care la rândul ei va apela metoda getIP() din clasa CMyNameHandler pentru returnarea adresei IP corespunzătoare

denumirii domeniului dat. În cazul în care denumirea domeniului nu există, se construiește un mesaj de eroare *NotFound*. Definiția rezultată este următoarea:

```
void CMyDNSServerSocket::processRequest( const _TCHAR* pszRequest, 
                                              CString& rResp ) 
{ 
       CString sIP; 
       rResp = pszRequest; 
      if ( !m pDlg->resolveIP( pszRequest, sIP ) )
       { 
             rResp += T(" ERROR ");
             rResp += T("NotFound");
       } 
       else { 
             rResp += _T(" " );
              rResp += sIP; 
       } 
}
```
Ultima metodă definită pentru această clasă este sendDatagram(), o metodă privată prin care se asigură transmiterea unei datagrame la destinatia specificată. Această metodă este utilizată pentru transmiterea răspunsurilor, indiferent de natura lor – de confirmare sau eroare. Definiția acesteia este dată în cele ce urmează:

```
void CMyDNSServerSocket::sendDatagram( const CString& rDestHost, 
                                           const unsigned short nDestPort, 
                                           const CString& rMsg ) 
{ 
       int nRet = CAsyncSocket::SendTo( rMsg, 
                                           rMsg.GetLength(), 
                                           nDestPort, 
                                           rDestHost ); 
      if ( SOCKET ERROR == nRet ) {
              AfxMessageBox( _T("Send ERROR"), MB_OK | MB_ICONERROR ); 
       } 
}
```
#### **6.6 Legarea claselor**

Cele două clase prezentate anterior sunt instanțiate din clasa CMyDNSServerD1g, la o primă apăsare a butonului ilustrat în figura 6.2. Dacă inițializarea serverului este cu succes, la a doua apăsare a acestui buton instanțele create sunt distruse. În cazul în care nu se apasă butonul pentru distrugerea instanțelor, distrugerea trebuie să fie realizată în destructorul clasei CMyDNSServerDlg. Metoda ataşată tratării evenimentelor de apăsare a butonului este următoarea:

```
void CMyDNSServerDlg::OnBnClickedButton1() 
{ 
       CWnd* pwnd = GetDlgItem( IDC_BUTTON1 ); 
      if ( NULL == pwnd ) {
             return; 
       }
```

```
 CString sText; 
      pwnd->GetWindowTextA( sText ); 
      if ( sText == _T("CreateServer") ) 
      { 
           if ( NULL != m\_pNames ) {
                  delete m_pNames; 
                 m_pNames = NULL;
 } 
           if ( NULL != m_pSocket ) {
                  delete m_pSocket; 
           m_pSocket = NULL;
 } 
            UpdateData( TRUE ); 
            m_pNames = new CMyNameHandler(); 
            if ( !m_pNames->loadNames( m_sFile ) ) { 
                  AfxMessageBox( _T("Unable to open file\n"), 
                                 MB_OK | MB_ICONERROR ); 
           return;<br>}
 } 
            m_pSocket = new CMyDNSServerSocket( this ); 
            if ( !m_pSocket->createSocket( m_nPort ) ) { 
                  AfxMessageBox( _T("Unable to create socket\n"), 
                                 MB_OK | MB_ICONERROR ); 
           return;<br>}
 } 
            pwnd->SetWindowTextA( _T("Close") ); 
            AfxMessageBox( _T("Server successfully created"),
                           MB_OK | MB_ICONINFORMATION ); 
      } 
      else { 
           if ( NULL != m pNames ) {
                  delete m_pNames; 
                 m_pNames = NULL;
 } 
           if ( NULL != m_pSocket ) {
                  delete m_pSocket; 
                  m_pSocket = NULL; 
 } 
            pwnd->SetWindowTextA( _T("CreateServer") ); 
      }
```
Metoda resolveIP(), apelată din clasa CMyDNSServerSocket este declarată în cadrul acestei clase ca o metodă publică. Definiția acesteia este următoarea:

}

```
bool CMyDNSServerDlg::resolveIP( const CString& rDomain, CString& rIP ) 
{ 
      if ( NULL == m_pNames ) {
             return false; 
       }
```
return ( m\_pNames->getIP( rDomain, rIP ) );

### **6.7 Testarea aplicației server UDP-MFC**

Pentru testarea aplicației construite se poate utiliza aplicația client prezentată în capitolul anterior. Dacă o asemenea aplicație nu este disponibilă se poate apela tot la utilitarul *Hercules* prezentat în capitolele anterioare.

#### $Exercise 12.1$

}

Să se implementeze o aplicație server DNS bazat pe protocolul UDP prin utilizarea arhitecturii MFC pentru comunicarea pe socluri (i.e. clasa CAsyncSocket). Cerințele serverului DNS sunt cele specificate în cadrul acestui capitol.